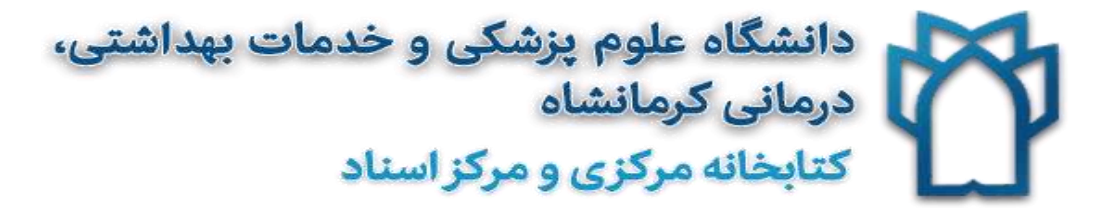

به اطالع اعضاء محترم هیأت علمی – دستیاران – پژوهشگران و دانشجویان می رساند، جهت دسترسی به فیلمهای آموزشی کارگاههای برگزار شده توسط کتابخانه مرکزی به آدرس <u>/۱۱٤/:http://ftp.kums.ac.ir</u>.it/ مراجعه فرمایید.

مرحله اول:

**تایپ آدرس معرفی شده در Addressbar**

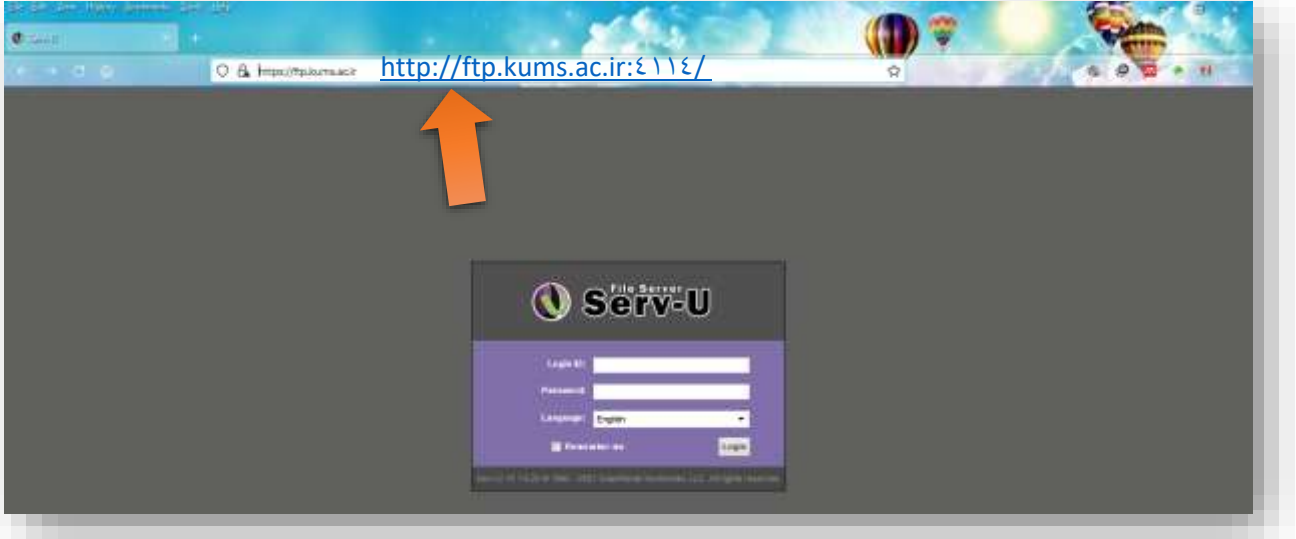

مرحله دوم :

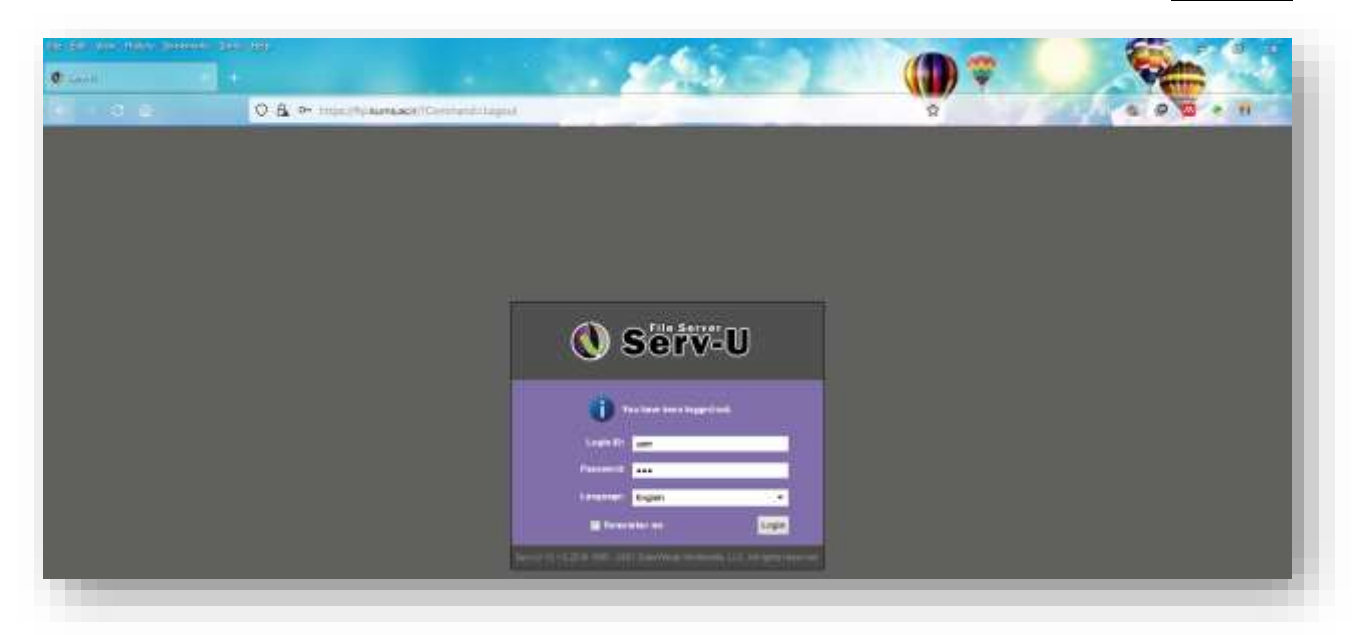

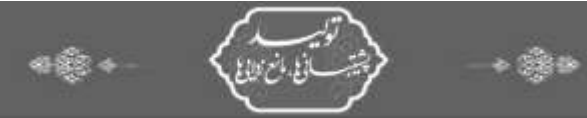

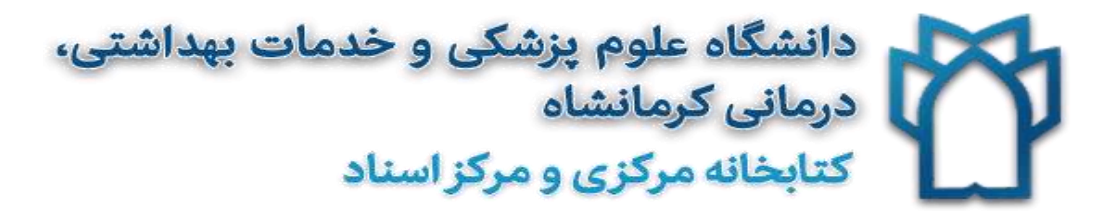

Login ID: **user**

Password: **177** 

**کلیک بر روی گزینه Login**

مرحله سوم:

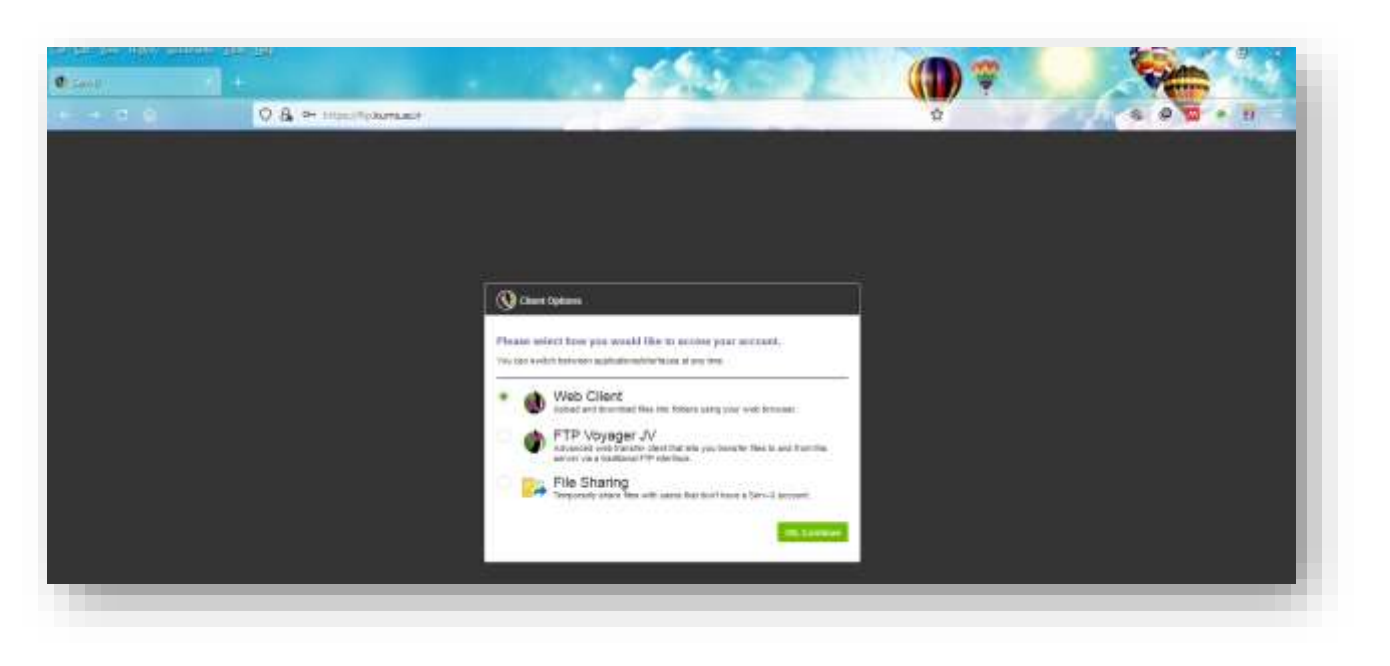

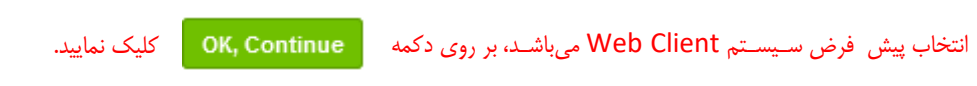

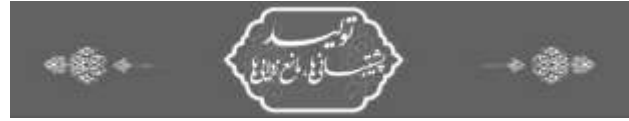

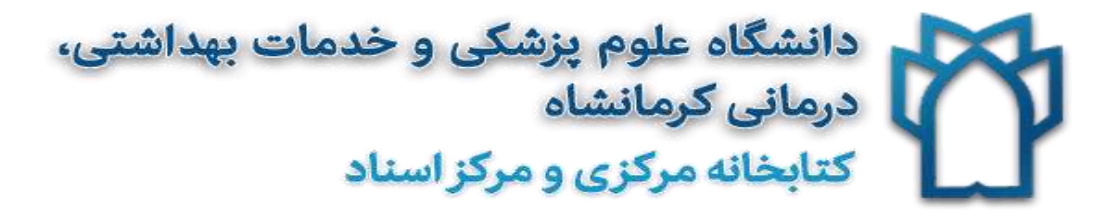

سپس در پنجره باز شده منوی کتابخانه مرکزی و مرکز اسناد را کلیک نمایید.

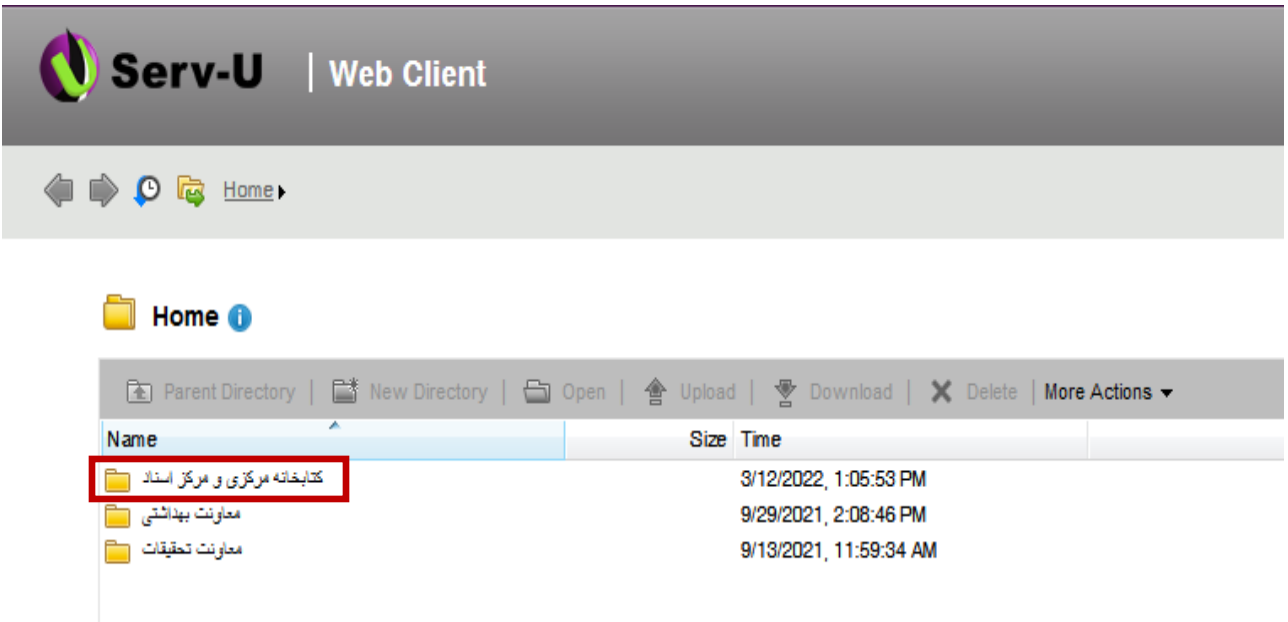

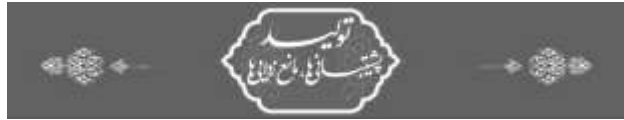